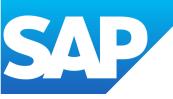

# SAP FICO S/4 HANA

Unlock the Power of SAP Financial Accounting and Controlling

#### **CONTACT US**

+91 8904749342 www.sapsupportpro.com Info@sapsupportpro.com

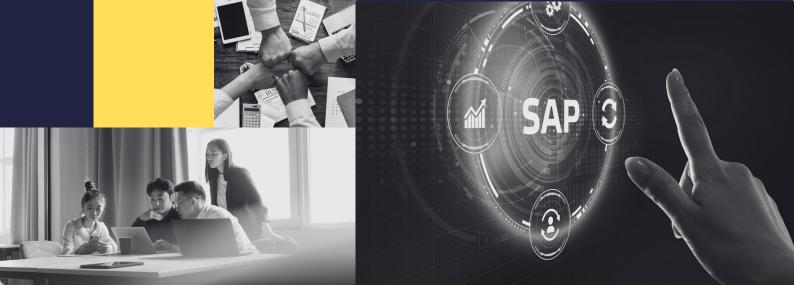

# **About Us.**

#### Introduction

At SapSupportPro, we're dedicated to empowering professionals like you with the knowledge and skills needed to excel in SAP FICO. With years of industry experience and a passion for education, we've established ourselves as a leading provider of SAP FICO training programs.

#### **Our Mission**

To bridge the gap between ambition and expertise by offering comprehensive training in SAP Financial Accounting and Controlling, enabling individuals and businesses to optimize their financial operations with confidence

#### **Vision for the Future**

At SapSupportPro, we envision a future where every finance professional possesses the expertise to leverage SAP FICO effectively, driving innovation and excellence in financial management worldwide. As we continue to evolve, our vision extends beyond just training; we aspire to become a catalyst for transformation in the finance industry.

info@sapsupportpro.com

# Mastering SAP FICO Training Program

Great news! We're starting a new SAP FICO Batch. Perfect for finance professionals like you. Get hands-on experience and expert guidance to master SAP Financial Accounting and Controlling.

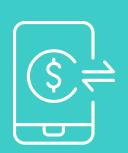

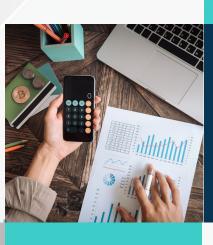

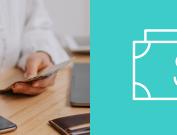

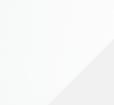

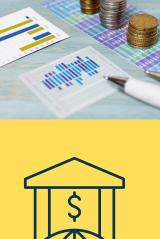

# **01** Introduction to SAP FICO TrainingProgram

Overview of the course Objectives and goals

#### **02** Who Should Take This Course?

Background knowledge Qualifications

#### **03** Schedule and Class Timings

session timings Outline of the training schedule Course Duration

#### 04 Trainer Information

Introduction to the trainer(s), including their qualifications and experience

#### 05 Training Features

Free Study Material Recorded Sessions Real-Time projects Etc..

#### **06** SAP Interview and JOB Preparation

Resume Preparation Mock Interview Job Referral

#### **07** Contact Information

Phone numbers Email addresses website URLs

#### **08** Course Content

Breakdown of the main Course covered in the training listed with a brief description

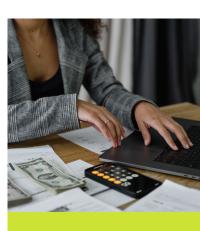

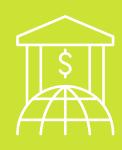

+91 8904749342

infor@sapsupportpro.com

# **01** Introduction to SAP FICO Training Program

#### WELCOME TO OUR SAP FICO S/4 HANA TRAINING PROGRAM!

In today's world, SAP FICO skills are in high demand. That's why we're excited to offer our training program to help you master these valuable skills.

Get ready to learn all about using SAP software for finance and accounting. Our training is easy to understand and perfect for everyone, whether you're new to finance or have experience.

In this program, you'll explore how to use SAP's latest tools to manage finances and control costs. With friendly teachers, hands-on practice, and real-life examples, you'll become a pro at using SAP to make better financial decisions.

SAP Financial Accounting (FI) and Controlling (CO) are the important core modules in SAP. SAP FI module records and maintains financial transactions of an organization in real-time on daily basis and generates financial statements (Balance sheets, Profit & Loss accounts, etc) for external reporting.

SAP CO provides the operational information to management for better decision making process. So it take cares all the requirements for reporting.

+91 8904749342

info@sapsupportpro.com

www.sapsupportpro.com

# 02 WHO SHOULD TAKE THIS COURSE

This course is ideal for individuals with qualifications such as B.Com, MBA, M.Com, BBA, or anyone with a background in accounting or related fields. If you've studied finance or have experience in accounting, this course is perfect for you. Whether you're a recent graduate or a working professional looking to enhance your skills, you'll find this course beneficial.

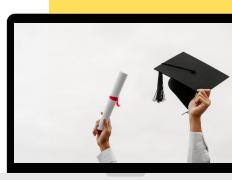

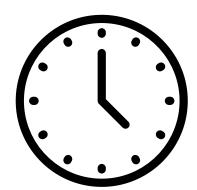

# 03

### SCHEDULE AND CLASS TIMINGS

Monday to Saturday: Morning Batch: 7 AM to 8 AM Mid-Morning Batch: 8 AM to 9 AM Evening Batch: 8 PM to 9 PM Course Duration - 3-4 Months

# **04** TRAINER DETAILS

Certified in SAP FICO S/4 HANA. Over 15 years of industry experience. Taught over 5000+ students. Conducted more than 100+ batches.

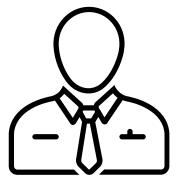

+91 8904749342

info@sapsupportpro.com

# 05 FEATURES & BENIFITS

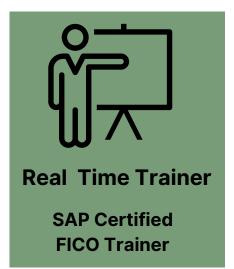

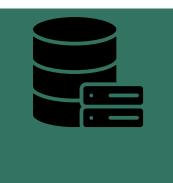

Free Practice System Access

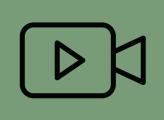

Recorded Sessions

Life time Access to recorded sessions for reference

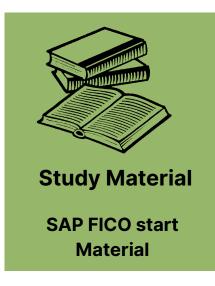

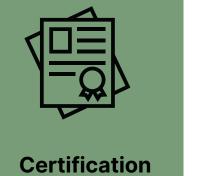

Certification Assistance

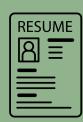

Resume Preparation

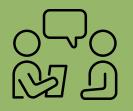

Mock Interview After Completion of Course

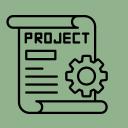

Real - Time Project Practical SAP Implementation Project

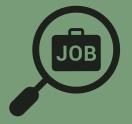

Intership & Placements

# 06 SAP Interview and JOB Preparation

**Resume Preparation:** We're here to make your resume stand out. Our service is all about giving your professional story a boost. We get that the job market is tough, and we've tailored our approach to match real-world challenges.

**Experienced SAP Professionals:** Benefit from the expertise of our seasoned SAP professionals who bring years of industry experience to the table. Our interviewers understand the intricacies of SAP and provide valuable insights to enhance your interview performance.

**Mock interviews :** are designed to simulate actual SAP scenarios that you may encounter in the professional landscape. We focus on real-time challenges, ensuring you are well-prepared for the dynamic nature of SAP roles.

**Job Referral :** Enhance your job search with our referral and marketing services, tailored to amplify your resume and boost your chances of securing interviews. We specialize in providing job referrals, optimizing your resume's visibility, and maximizing your opportunities in the competitive job market.

07

## **Contact US for Pricing and Other Query**

#### **HEADQUATERED**

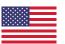

#### **SAPSUPPORTPRO**

1580 9432 New Ave. Houston, TX 77015 Info@sapsupportpro.com www.sapsupportpro.com

#### +12108719868

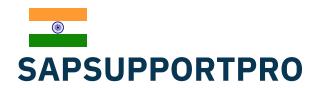

1580 Richmond Road Cycle Path 2nd Main Bangaluru 560065 Info@sapsupportpro.com www.sapsupportpro.com +91 8904749342

info@sapsupportpro.com

www.sapsupportpro.com

# 08 COURSE CONTENTS

#### Module 1: Overview of SAP R/3

- Basics of Financial Accounting and Cost Accounting
- Overview of ERP
- Advantages of SAP over other ERP Packages
- Overview of SAP R/3 FICO
- Multi-client and Landscape concept
- Transport request creation, status, modification, types, transport, release
- Different types of messages
- Differentiate R/1, R/2, and R/3

#### Module 2: Basic Settings of Financial Accounting

- Definition of Company Code and Company
- Assigning Company to the Company Code
- Business Area Definition
- Defining the Chart of Accounts
- Assigning the Chart of Accounts to the Company Code
- Defining the account groups
- Defining the Retained Accounts Group
- Defining the Fiscal Year Account and shortened the fiscal year
- Assign Fiscal Year Variant to the company code
- Defining the Field Status Variants
- Assigning the Field Status Variant to the company code
- Defining the tolerance groups for the GL Accounts
- Defining the tolerance groups for the employees
- Assigning tolerance groups to the users
- Defining the document type and post-period variant
- Assigning the post-period variant to the company code
- Open or Close the Posting Period Variant
- Global Parameters
- Organization structure in the EC01
- Sort key configuration in OB16

#### Module 3: General Ledger Accounting

- Creating the General Ledger Master FS00/FSP0/FSS0
- Displaying, changing, Blocking, and Unblocking the general ledger master
- Document Entry Posting and Posting with the Reference
- Displaying and Changing the Documents
- Editable Fields
- Displaying the GL balances report
- Displaying the GL account line items report
- Parked and Hold Documents
- Creating the Sample Document and Postings with the sample documents
- Managing the prepaid expenses with the recurring Documents
- Deferral and Accural Documents
- GL open item and cleared item tables, master and transaction data tables
- Interest calculations on term loans

#### Module 4: Accounts Payable

- Creating vendor account groups
- Creating number ranges for the vendor account groups
- Assigning the number ranges to the vendor account groups
- Creating a tolerance group for the vendors
- Creating vendor master XK01/FK01/MK01, sensitive fields in the master data and confirming FK08
- Posting of the vendor transactions, Account clearing, and posting with the clearing on the vendor
- Settings for the advance payments to the parties(down payment) and clearing of the down payment against the invoices(special GL transactions)
- Vendor tolerances gain or loss postings OBXL
- Automatic payment program configuration with the SEPA format
- Bank master data and house banks
- Reversal of the payment documents
- Vendor Clearing Standard, Residual, and Partial
- Check payment methods and create the checks manually F-58 and automatically and printing
- Creating check lots and maintaining the check register
- Check encashment dates
- Canceling unissued and issued checks
- Creating the void reasons
- Deleting the voided checks and manual checks
- Intercompany payments and trading partner manual and automatic
- Tables and Reports in AP and APP
- ACH or Direct Debit
- Different payment methods to the vendors, like docs

#### Module5: Accounts Receivable

- Creating Customer Account Groups
- Creating Number Ranges for the customer master records
- Assigning number ranges for the customer account groups
- Creating a tolerance group for the customers
- Creating the customer master VD01/XD01/FD01
- Posting of the customer transactions, Account Clearing, and Posting with the clearing
- Settings for the advance payment from the parties
- Configuration Settings for the dunning and dunning letters emailed to the customers
- Cash discounts
- APP configuration for the customers
- Customer Clearing Standard, Partial, and Residual
- Transaction Tables and Master Data
- Customer Tolerances OBXL
- Customer line item interest calculation
- Invoice or statement printing/correspondence FB12 and F64

#### Module 6: Bank Accounting

- Electronic Bank Statement(EBS): Execution and Configuring MT940 with the main bank and the alternative bank account
- EBS Bank interest, Bank charges, and tax code posting with the search string
- Auto Lockbox: Execution and Configuration
- Cash journal

#### **Module 7: Data Migration**

- LSMW(vendor, customer, Asset, and GL master data)
- BDC(transaction data)

#### Module8: Asset Accounting

- Defining the chart of the depreciation
- Creating 0% tax codes for the sales and purchasing
- Assigning the chart depreciation to the company code
- Defining the account determination
- Defining the Screen layout rules
- Defining the number ranges for the asset classes
- Integrating with General Ledger & Posting Rules
- Defining the Depreciation Key
- Defining the Multilevel Methods
- Defining Period Control Methods
- Creating primary and sub asset master records
- Transferring and Scrapping of Assets
- Depreciation Run
- Line Item Settlement of the assets while capital work construction in progress
- Year-end activities
- Asset Mass Changes
- Asset Revaluation or Impairment
- Transaction Data and Master Data Tables
- Manual Depreciation
- Missed Depreciation or Unplanned Depreciation
- Asset Shutdown
- Asset Evaluation Groups
- Depreciation with the repeat run

#### Module 09 : New General Ledger Accounting

- Document Splitting
- Parallel Ledgers

#### Module 10: Fundamental settings for the Controlling

- What is Controlling Area?
- Defining Number ranges for the controlling area
- Maintaining the Planning Versions

#### Module 11: Cost Element Accounting

- Creating Primary Cost Elements from the FI and CO
- Manual and Automatic Creation of the Cost Elements
- Displaying the cost element master records
- Change cost element master records
- Primary cost element categories
- Secondary cost element categories

#### Module 12 : Cost Center Accounting

- Creating Cost Centers and cost centers groups
- Displaying and Changing the cost center master records
- Creating center master groups
- Actual posting to the cost centers
- Reposting of the co-line items
- Cost center hierarchy
- Planning for the cost centers
- Actual and variance reports
- Module4: Period-End Activities

#### Module 13: Internal Orders

- Defining the Order types
- Creating internal order master records
- Displaying and Changing the internal order master records
- Postings to the internal orders
- Planning for the internal orders
- Reposting the co-line items for the internal orders
- Reposting of the costs for the internal orders
- Report of Variance Analysis for the internal orders
- Creating the internet rate orders
- Definition of the planning profiles
- SAP Business Workplace

#### Module 14 : Profit Centre Accounting

- Fundamental Settings for the Profit Centre Accounting
- Creating Dummy Profit Centre
- Maintaining Control Parameters for the actual postings
- Maintaining planning versions for the profit centers
- Maintaining the number ranges for the profit center documents
- Creating and Displaying the profit center master records
- Changing the profit center master records
- Creating Revenue Cost Elements
- Assigning Revenue Elements for the Profit Centers Automatically
- Assigning the profit centers in the cost center master records
- Posting of the transactions into the profit centers
- Creating the variance reports for the profit and loss account items
- Creating the variance reports for the balance sheet items
- Module7: Profitability Analysis

#### **Interview Questions & Mock Interview**

Boost candidates' interview success with our diverse question papers and realistic mock interview training. Receive detailed feedback, industry-specific insights, and technology-integrated remote sessions. Our experienced interviewers provide updated content and support resources, ensuring affordable and accessible services tailored to individual needs.

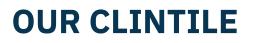

200+ Companies

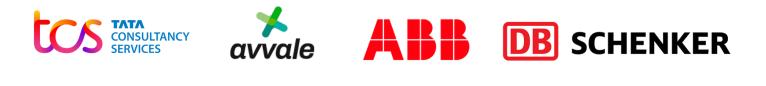

opentext<sup>®</sup> BRISTLECONE Walmart

SONY Deloitte. Ameri100 Cognizant

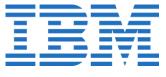

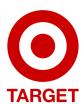

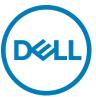

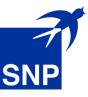

## **UNIVERSITY CLINTILE**

Top Universities

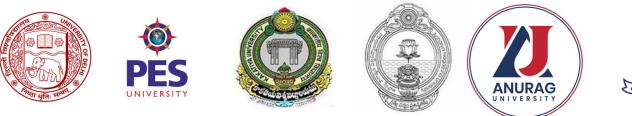

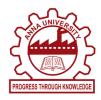

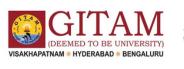

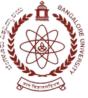

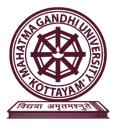

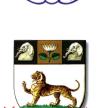

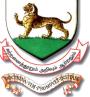